# **Login Betano: Aprenda como fazer login com segurança e aproveitar bônus incríveis!**

**Autor: symphonyinn.com Palavras-chave: Login Betano: Aprenda como fazer login com segurança e aproveitar bônus incríveis!**

### **Login Betano: Aprenda como fazer login com segurança e aproveitar bônus incríveis!**

Você está pronto para entrar no mundo emocionante das apostas esportivas? Se você está procurando uma plataforma confiável e fácil de usar, a Betano é a escolha perfeita! Mas antes de começar a fazer suas apostas, você precisa saber como fazer o **betano login**.

Neste guia completo, vamos te mostrar passo a passo como acessar sua Login Betano: Aprenda como fazer login com segurança e aproveitar bônus incríveis! conta Betano e aproveitar todas as vantagens que ela oferece.

### **Por que escolher a Betano?**

A Betano é uma das casas de apostas esportivas mais populares do Brasil, conhecida por sua Login Betano: Aprenda como fazer login com segurança e aproveitar bônus incríveis! plataforma intuitiva, variedade de mercados de apostas, odds competitivas e bônus atrativos. Além disso, a Betano oferece um aplicativo móvel que permite que você aposte a qualquer hora e lugar.

#### **Como fazer o betano login?**

Fazer o login na Betano é muito simples. Siga estes passos:

- 1. **Acesse o site da Betano:** Abra seu navegador e digite **betano**.
- 2. **Clique em Login Betano: Aprenda como fazer login com segurança e aproveitar bônus incríveis! "Entrar":** No canto superior direito da tela, você encontrará um botão "Entrar". Clique nele.
- 3. **Insira suas credenciais:** Digite seu nome de usuário e senha na caixa de diálogo que aparecerá.
- 4. **Clique em Login Betano: Aprenda como fazer login com segurança e aproveitar bônus incríveis! "Entrar":** Após inserir suas credenciais, clique no botão "Entrar" para acessar sua Login Betano: Aprenda como fazer login com segurança e aproveitar bônus incríveis! conta.

### **Ainda não tem uma conta na Betano?**

Se você ainda não tem uma conta na Betano, não se preocupe! O processo de registro é rápido e fácil. Siga estes passos:

- 1. **Acesse o site da Betano:** Abra seu navegador e digite **betano**.
- 2. **Clique em Login Betano: Aprenda como fazer login com segurança e aproveitar bônus incríveis! "Registrar":** No canto superior direito da tela, você encontrará um botão "Registrar". Clique nele.
- 3. **Preencha o formulário de registro:** Preencha o formulário de registro com suas informações pessoais, incluindo seu nome completo, endereço de e-mail, número de telefone e data de nascimento.
- 4. **Crie um nome de usuário e senha:** Escolha um nome de usuário e senha fortes para sua Login Betano: Aprenda como fazer login com segurança e aproveitar bônus incríveis! conta.
- 5. **Confirme seus dados:** Leia os termos e condições da Betano e confirme seus dados.
- 6. **Ative sua Login Betano: Aprenda como fazer login com segurança e aproveitar bônus incríveis! conta:** Você receberá um e-mail de ativação. Clique no link no e-mail para ativar sua Login Betano: Aprenda como fazer login com segurança e aproveitar bônus incríveis!

conta.

### **Dicas para um betano login seguro:**

- **Use uma senha forte:** Sua senha deve ter pelo menos 8 caracteres, incluindo letras maiúsculas e minúsculas, números e símbolos.
- **Não compartilhe sua Login Betano: Aprenda como fazer login com segurança e aproveitar bônus incríveis! senha com ninguém:** Mantenha sua Login Betano: Aprenda como fazer login com segurança e aproveitar bônus incríveis! senha em Login Betano: Aprenda como fazer login com segurança e aproveitar bônus incríveis! segredo e nunca a compartilhe com outras pessoas.
- **Ative a autenticação de dois fatores:** A autenticação de dois fatores adiciona uma camada extra de segurança à sua Login Betano: Aprenda como fazer login com segurança e aproveitar bônus incríveis! conta, exigindo que você insira um código de segurança enviado ao seu telefone além de sua Login Betano: Aprenda como fazer login com segurança e aproveitar bônus incríveis! senha.

### **Aproveite o mundo das apostas esportivas com a Betano!**

Com seu **betano login** feito, você está pronto para começar a aproveitar tudo o que a Betano tem a oferecer. Explore os mercados de apostas, aproveite as odds competitivas e divirta-se com as apostas ao vivo!

#### **Aproveite o bônus de boas-vindas da Betano!**

Para começar sua Login Betano: Aprenda como fazer login com segurança e aproveitar bônus incríveis! jornada de apostas com o pé direito, a Betano oferece um bônus de boas-vindas de 100% até R\$1.000. Para receber seu bônus, basta fazer seu primeiro depósito e usar o código promocional **BETANOBONUS**.

#### **Tabela de Bônus:**

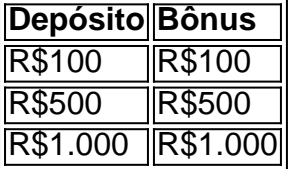

#### **Aproveite esta oportunidade e comece a apostar hoje mesmo!**

**betano login:** sua Login Betano: Aprenda como fazer login com segurança e aproveitar bônus incríveis! porta de entrada para o mundo emocionante das apostas esportivas!

### **Partilha de casos**

### Como Entrar com Sucesso em Login Betano: Aprenda como fazer login com segurança e aproveitar bônus incríveis! sua Login Betano: Aprenda como fazer login com segurança e aproveitar bônus incríveis! Conta Betano? - Um Guia Passo a Passo para Novos Usuários Olá, amigos esportivos! Hoje estamos aqui para ajudá-lo a se familiarizar com uma das melhores casas de apostas esportivas do Brasil: Betano. Como patrocinadora oficial da Copa América 2024, essa plataforma está sempre à sua Login Betano: Aprenda como fazer login com segurança e aproveitar bônus incríveis! frente quando você quiser fazer suas apostas em Login Betano: Aprenda como fazer login com segurança e aproveitar bônus incríveis! eventos esportivos ao vivo ou se aventurar no mundo do cassino online.

A Betano Login é uma Facilidade!

Seu caminho para começar as apostas com sucesso começa com o processo de login simples da plataforma. Em apenas um piscar de olhos, você pode ter suas apostas rapidamente colocadas e pronto pra ir!

1 Vá até a página oficial do Betano ou abra seu aplicativo móvel para iniciar sua Login Betano: Aprenda como fazer login com segurança e aproveitar bônus incríveis! jornada. A plataforma é gratuita e está disponível tanto no Android quanto no iOS, oferecendo uma experiência de usuário perfeita com diversas modalidades de apostas!

2 Para entrar em Login Betano: Aprenda como fazer login com segurança e aproveitar bônus incríveis! seu perfil Betano, clique no botão "Iniciar sessão" ou toque-o se estiver utilizando o aplicativo móvel. Isso abrirá uma página onde você poderá inserir suas informações de cadastro. 3 Caso ainda não tenha criado sua Login Betano: Aprenda como fazer login com segurança e aproveitar bônus incríveis! conta, é hora de entrar no processo de registro! Clique em Login Betano: Aprenda como fazer login com segurança e aproveitar bônus incríveis! "Cadastre-se" e forneça as informações necessácuas como seu endereço de email, nome completo e um código promocional para garantir acesso exclusivo aos melhores bônus da Betano.

4 Insira sua Login Betano: Aprenda como fazer login com segurança e aproveitar bônus incríveis! documentação pessoal, incluindo o CPF ou RG dependendo do local onde você mora no Brasil. Depois de seguir todos os passos e confirmar as informações fornecidas, seu perfil será criado em Login Betano: Aprenda como fazer login com segurança e aproveitar bônus incríveis! breve! 5 É isso aí: sua Login Betano: Aprenda como fazer login com segurança e aproveitar bônus incríveis! jornada Betano começa agora. Entre na plataforma para experimentar as apostas ao vivo, cassino online e muito mais! Aproveite oportunidades de bônus exclusivas como novos usuários com até R\$ 1.000 em Login Betano: Aprenda como fazer login com segurança e aproveitar bônus incríveis! BÔNUS DE BOAS VISTAZINHAS!

Agora que você sabe exatamente como entrar na plataforma Betano, é hora de começar a se divertir e fazer suas apostas enquanto apoia uma das melhores casas de apostas esportivas do Brasil.

Lembre-se sempre de jogar com responsabilidade! E não hesite em Login Betano: Aprenda como fazer login com segurança e aproveitar bônus incríveis! entrar em Login Betano: Aprenda como fazer login com segurança e aproveitar bônus incríveis! contato com a equipe Betano se tiver alguma dúvida ou precisar de ajuda. Boa sorte e boas apostas, amigos esportivos!

# **Expanda pontos de conhecimento**

# **O que é Betano?**

Betano é a melhor casa de apostas esportivas do Brasil, patrocinadora oficial da Copa América 2024. Oferece bônus de boas-vindas de até R\$1.000 e permite apostas ao vivo, além de ter um cassino online e opções de apostas no futebol. É possível fazer o download do aplicativo e explorar todas as opções disponíveis.

# **Como fazer o Betano login?**

Para fazer o Betano login, basta clicar no botão "iniciar sessão" e inserir as informações na caixa. É possível fazer o login na betano aposta esportiva através do site oficial, clicando em Login Betano: Aprenda como fazer login com segurança e aproveitar bônus incríveis! "Registro" e inserindo o seu CPF. Existem também opções de login através da app, disponível para Android.

### **Como entrar na conta do Betano?**

O Betano login é um processo simples que permite ao apostador colocar seus palpites rapidamente. Se você ainda não sabe como fazer o seu Betano login, é possível aprender a se cadastrar e acessar a sua Login Betano: Aprenda como fazer login com segurança e aproveitar bônus incríveis! conta através dos canais oficiais da Betano Apostas.

# **Qual é a classificação do Betano?**

A classificação do Betano é de 4,4, com base em Login Betano: Aprenda como fazer login com segurança e aproveitar bônus incríveis! 123.241 avaliações. É uma das melhores opções de casas de apostas disponíveis no mercado, contando com diversas modalidades de apostas e meios de pagamento.

### **comentário do comentarista**

Assunto: Comentário sobre artigo - Guia de Login na Betano

Olá, sou João Silva, administrador do site "Apostando com Confiança", onde compartilhamos nossas experiências e dicas para apostadores iniciantes. Hoje vou fornecer um feedback a respeito do guia de login no www.betano.com.br.

O artigo oferece uma visão clara e concisa sobre o processo de fazer login na plataforma Betano, que é reconhecida como uma das principais casas de apostas esportivas do Brasil. Ele explica com detalhes os passos necessários para acessar uma conta e destacou as opções disponíveis para novos utilizadores, incluindo o bônus de boas-vindas atraente que incentiva engajamento rápido.

O conteúdo é bem estruturado, facilitando a leitura por parte do público-alvo e garantindo uma compreensão fácil das instruções passo-a-passo para fazer login. Além disso, o artigo contém informações valiosas sobre segurança de conta que reforçam a confiança dos usuários na plataforma.

Por outro lado, sugiro incluir alguns aspectos adicionais no futuro: 1) Um breve resumo sobre os benefícios e funcionalidades oferecidas pela Betano para melhor entendimento do potencial de diversão da plataforma. 2) Informações mais detalhadas sobre segurança, como recomendações específicas para criptografia de senha ou medidas adicionais que os usuários podem tomar para garantir suas informações confidenciais. 3) Destaque o suporte técnico disponível da Betano e a rapidez com que atendem problemas dos clientes, reforçando ainda mais sua Login Betano: Aprenda como fazer login com segurança e aproveitar bônus incríveis! credibilidade. 4) Inclua testemunhos ou depoimentos de usuários confiáveis sobre suas experiências positivas com o site para ajudar novos visitantes a ter maior confiança e empolgação em Login Betano: Aprenda como fazer login com segurança e aproveitar bônus incríveis! se registrar e começar a jogar. Com base no conteúdo fornecido, dou uma pontuação de 8/10 ao artigo por sua Login Betano: Aprenda como fazer login com segurança e aproveitar bônus incríveis! clareza e utilidade na explicação do processo de login da Betano. A adição das sugestões acima aumentaria o valor geral para os leitores em Login Betano: Aprenda como fazer login com segurança e aproveitar bônus incríveis! potencial, tornando-os mais informados sobre a plataforma e suas medidas de segurança.

Esperamos que isso ajude na construção de uma comunidade maior e engajada de apostadores no site "Apostando com Confiança".

### **Informações do documento:**

Autor: symphonyinn.com

Assunto: Login Betano: Aprenda como fazer login com segurança e aproveitar bônus incríveis! Palavras-chave: **Login Betano: Aprenda como fazer login com segurança e aproveitar bônus incríveis!**

Data de lançamento de: 2024-08-10

### **Referências Bibliográficas:**

- 1. [betesporte tigre](/article/betesporte-tigre-2024-08-10-id-11307.pdf)
- 2. <u>[cambista ganha dinheiro](/pdf/cambista-ganha-dinheiro-2024-08-10-id-16073.pdf)</u>
- 3. <u>[futebol ao vivo são paulo](/futebol-ao-vivo-s�o-paulo-2024-08-10-id-27553.html)</u>
- 4. [jogo que dá dinheiro de verdade](https://www.dimen.com.br/aid-category-news/pdf/jogo-que-d�-dinheiro-de-verdade-2024-08-10-id-32318.pdf)